# Smart Suggestor For Internet Explorer Crack Serial Number Full Torrent PC/Windows [April-2022]

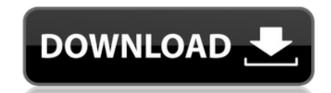

#### Smart Suggestor For Internet Explorer Crack + (LifeTime) Activation Code Latest

Using our.NET Framework to give you all the power of the internet on your screen. Our Smart Browser component displays all the useful information on the web in a popup windows and makes it easy for you to browse and navigate! Make the most of our.NET Framework to provide you all the power of the internet on your screen. With our Smart Browser component displays all the useful information on the web in a popup windows and makes it easy for you to browse and navigate! Make the most of our.NET Framework to provide you all the power of the internet on your screen. With our Smart Browser component displays all the useful information on the web in a popup windows and makes it easy for you to browse and navigate! Make the most of our.NET Framework to provide you all the power of the internet on your screen. With our Smart Browser component displays all the useful information on the web in a popup windows and makes it easy for you to browse and navigate! Make the most of our.NET Framework to provide you all the power of the internet on your screen. With our Smart Browser component displays all the useful information on the web in a popup windows and makes it easy for you to browse and navigate! Make the most of our.NET Framework to provide you all the power of the internet on your screen. With our Smart Browser component displays all the useful information on the web in a popup windows and makes it easy for you to browse and navigate! Make the most of our.NET Framework to provide you all the power of the internet on your screen. With our Smart Browser component displays all the useful information on the web in a popup windows and makes it easy for you to browse and navigate! Make the most of our.NET Framework to provide you all the power of the internet on your screen. With our Smart Browser component displays all the useful information on the web in a popup windows and makes it easy for you to browse and navigate! Make the most of our.NET Framework to provide you all the power of the internet on your screen. With our

### **Smart Suggestor For Internet Explorer Activation Key Download**

Smart Suggestor is a FREE browser add-on for Windows that enables you to quickly discover websites, images, videos, answers, tweets, articles and much more. With Smart Suggestor, you'll use fewer browser tabs, find what you are looking for faster, and accomplish more in less time. SUGGESTOR Features: - Quickly discover websites, images, videos, answers, tweets, articles and much more on the web - Greatly increase your productivity by searching for the websites you want to visit - Save time and bring your browser to life with easy-to-use icon and customizable shortcuts - Go directly to the URLs you want to visit - Sort and display links in a way that suits your personal preference - Get back to the page you were just on in seconds with Smart Suggestor and the Back button - Easily add multiple browser shortcuts to your desktop - Easily view the number of websites you visited recently and the time that you were last on those websites - Easily go to the page you were on last when you last closed the browser - Filter the content of websites by search keywords to help you discover your desired websites more quickly - Personalize the Smart Suggestor experience to suit your personal style - Easily search the web with the new, improved Smart Suggestor - Keep a log of websites that you visit and easily create a list of them - Select specific websites or domains when you visit them for the best results - Get the most out of your searches and filtering with the new Smart Suggestor Filtering Tool - The suggested website lists are created by the search websites - Display the suggested website list on your desktop - Use the "Sort by" and "Toggle Sort" options to customize the Smart Suggestor search experience - Go directly to the URL you want to visit by simply clicking the icon for the website - Go directly to the URL you want to visit by simply clicking the icon for the website - Got back to the page you were just on in seconds with Smart Suggestor and the Back button - Easily add multiple browser shortcuts to your desktop

## **Smart Suggestor For Internet Explorer Crack Keygen For (LifeTime)**

https://reallygoodemails.com/riadeduowa https://reallygoodemails.com/terpsuwini

https://joyme.io/rostfumodne

https://techplanet.today/post/road-x-section-software-fixed-free-download

https://techplanet.today/post/boulder-dash-dig-the-past-episode-1-full-precrack-exclusive-ed-foxy-keygen

https://techplanet.today/post/proshow-style-pack-5-torrent

 $\underline{https://techplanet.today/post/fastpictureviewer-codec-pack-36-cracked-free}$ 

 $\underline{https://techplanet.today/post/portraiturepluginlicensekeygentop-download}$ 

#### What's New in the Smart Suggestor For Internet Explorer?

Smart Suggestor is the best all-in-one Internet Explorer browser add-on for instantly discovering websites, images, videos, answers, tweets, articles and much more! With Smart Suggestor, you'll use fewer browser tabs, find what you are looking for faster, and accomplish more in less time. Get Smart Suggestor and take it for a spin to see what it can actually do for you! Screenshots: Smart Suggestor's 4 pillars Smart Suggestor's 4 pillars Smart Suggestor's 4 pillars Smart Suggestor's 4 pillars Smart Suggestor's 4 pillars Smart Suggestor's 4 pillars Smart Suggestor's 4 pillars Smart Suggestor's 4 pillars Smart Suggestor. The extension is compatible with:

Mozilla Firefox Google Chrome Opera The main purpose of this extension is to give you an extra boost to your web browsing experience. So please make sure that you have enough RAM and processor power to handle all the Smart Suggestor processes. The extension is also compatible with these versions of browsers: Internet Explorer 8,9 or 10 Mozilla Firefox 18+ Google Chrome 18+ Opera 12+ Supported languages: English Google Chrome will start to work for you as soon as you restart your browser. Smart Suggestor works only after you have been connected to the internet. The homepage link will be added to the top of your browser window and proceed by tapping the function button on the top right corner of your browser. Click the "Smart Suggestor" icon or the "Smart Suggestor" button. Firefox users may use Smart Suggestor by downloading the "Firefox" extension. For Chrome and Opera users, Smart Suggestor is automatically downloaded and installed during the installation process. Some users experienced problems connecting Smart Suggestor to their browser's bookmark bar. If you are experiencing this, please go to "Internet Options" and make sure that the "Advanced" button is enabled. What else? To be able to add a link to your browser's address bar or the bookmarks bar, you must be connected to the internet, you can already start discovering. That's why the Smart Suggestor icon

# **System Requirements For Smart Suggestor For Internet Explorer:**

Windows 7 / 8 / 8.1 / 10 (64-bit only) 3.1 GHz processor or higher 3 GB RAM 20 GB available disk space DirectX 11 graphics card Minimum resolution: 1280 x 720 Audio: Stereo Software: Microsoft PowerPoint 2013 Terms of Use: Printer: HP Officejet 5840 Additional Requirements:

## Related links:

https://ayusya.in/mysql-workbench-6-3-7-crack-with-license-code-mac-win-updated/

https://1004kshop.net/wp-content/uploads/2022/12/VisioElectronics-Crack-With-Keygen-3264bit-Updated-2022.pdf

http://www.4aquan.com/wp-content/uploads/2022/12/PDF2Tiff-DLL-for-C-C-and-NET.pdf

https://libreriaguillermo.com/wp-content/uploads/2022/12/hialaur.pdf

https://lgbtunleashed.com/2022/12/12/hhc2htm-crack-activation-win-mac/

https://520bhl.com/wp-content/uploads/2022/12/queeans.pdf https://randys.us/wp-content/uploads/2022/12/Drop-In-Theme.pdf

https://securetranscriptsolutions.com/wp-content/uploads/2022/12/rahmwend.pdf

https://ppbazaar.com/wp-content/uploads/2022/12/Mobile-3GP-Converter-Crack-LifeTime-Activation-Code-Download-2022.pdf

https://xn--80aagyardii6h.xn--p1ai/mrt-process-viewer-crack-for-windows-2022/